**Tim Nguyen & Elika Etemad**

# **Shipping Web APIs to customers**

Step 1: Design & Implementation

# Web APIs stick once shipped *forever*

…so you need to get it right the first time!

## **Think about the API Part of implementing is critiquing the spec**

- Consider developer experience: If I'm a web developer:
	- Is it easy / intuitive to use?
	- Is it consistent with other APIs?
	- How does it interact with other APIs?
- Consider user experience: If I'm an end user, is there any unexpected behavior?
- Does the spec need clarification?

Did you answer yes to any of the previous questions?

# Get involved in web standards :)

## **Build demos Demos ≠ Testcases**

- Show how developers will use the API (developer experience)
- Show what the end users will experience (user experience)
- How you would communicate the API in a blog / social media post
- Helps communicate the value of what you're building

## **Demos influence** *every* **step of the process Things that you'll think about**

- Is this the right API design?
- What's the best way to implement this?
- How does it interact with other features?
- What do I need to test?
- They help you find unexpected bugs!

Step 2: Test your implementation

### **Improve web platform tests …and fix them if needed**

- Do they match the spec in every detail?
- Are they exhaustive?
- Test behavior, not just syntax
- Test the functionality in your demo!

• We recently overhauled our feature flags system with 4 different types: stable,

- See UnifiedWebPreferences.yaml
- preview, testable, unstable
- [flag-settings](https://developer.apple.com/documentation/safari-developer-tools/feature-flag-settings)
- [https://webkit.org/blog/14205/news-from-wwdc23-webkit-features-in](https://webkit.org/blog/14205/news-from-wwdc23-webkit-features-in-safari-17-beta/#web-developer-tools)[safari-17-beta/#web-developer-tools](https://webkit.org/blog/14205/news-from-wwdc23-webkit-features-in-safari-17-beta/#web-developer-tools)

## **Add a feature flag For pre-release testing**

• [https://developer.apple.com/documentation/safari-developer-tools/feature-](https://developer.apple.com/documentation/safari-developer-tools/feature-flag-settings)

Step 3: Shipping

## **Some measures of quality**

- Web Platform Tests pass rates
- Interoperability
- Performance & Power
	- Through testcases / demos
	- Work with Apple if needed to run internal benchmarks
- How well do your demos work?

## **Check what customers see**

- Test in Safari Technology Preview once available, not just MiniBrowser
	- Feature might interact with Safari features like autofill or reader mode
- Test on iOS (and work with Apple if needed)
- Test your demos :)
- Ensure spec / implementation / tests are all aligned!

### • Enable the debug menu:

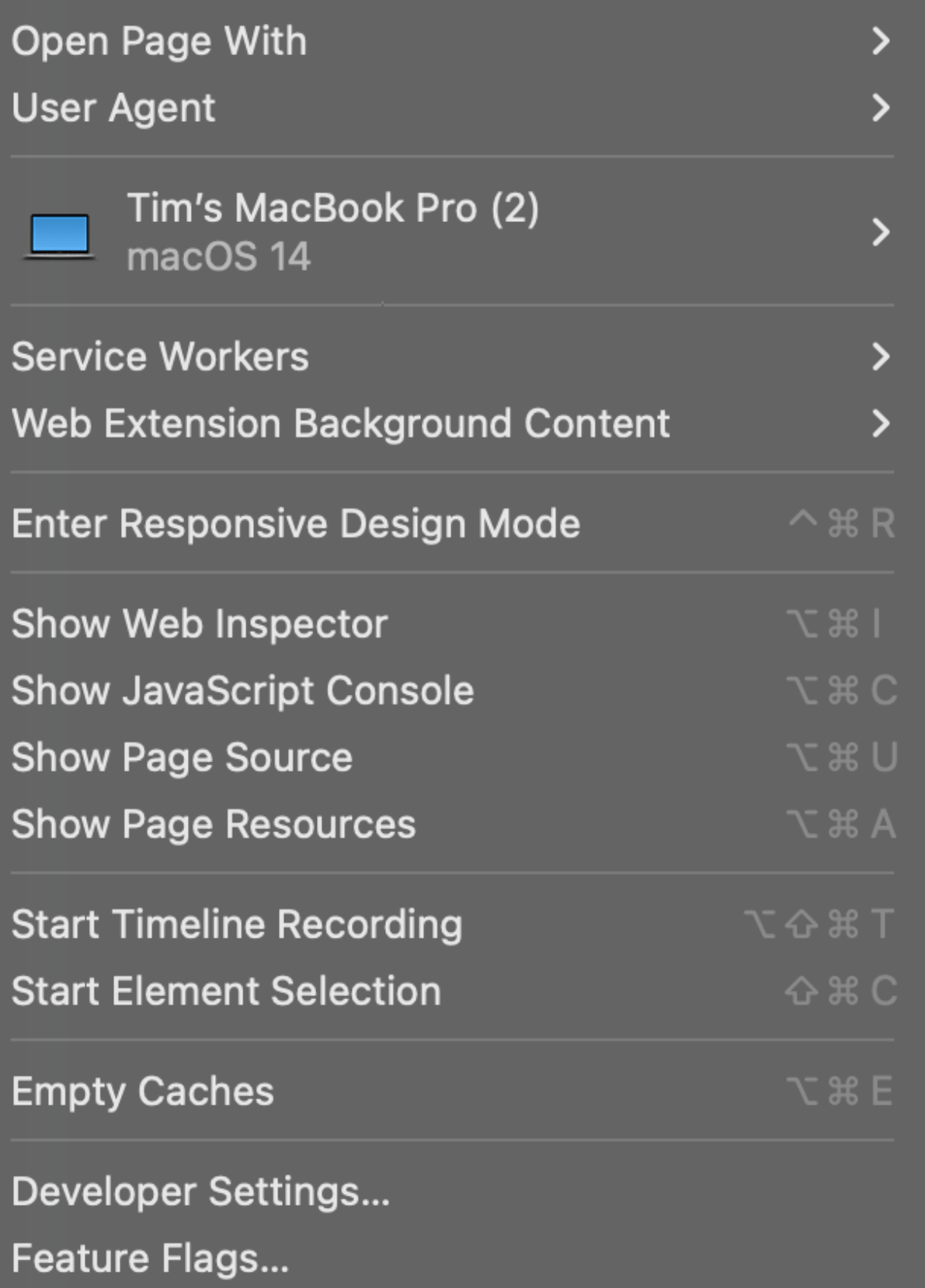

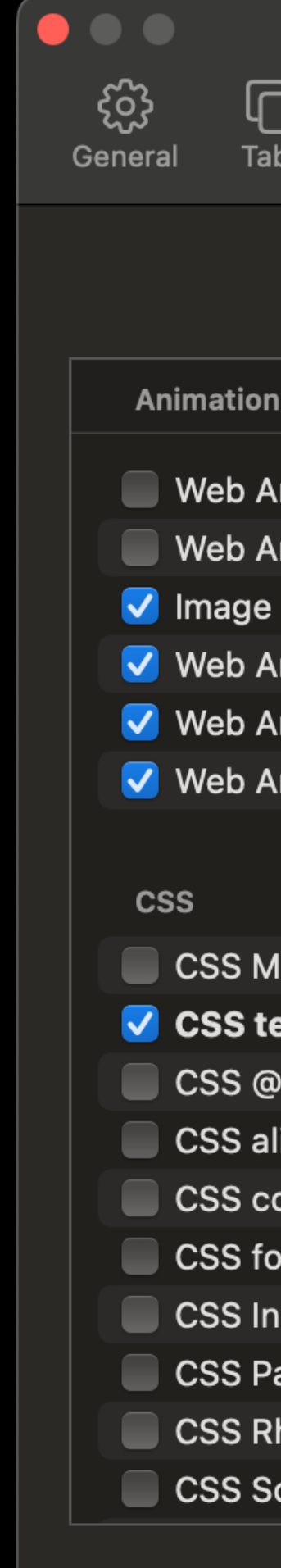

## **How to toggle feature flags? To test in Safari Technology Preview**

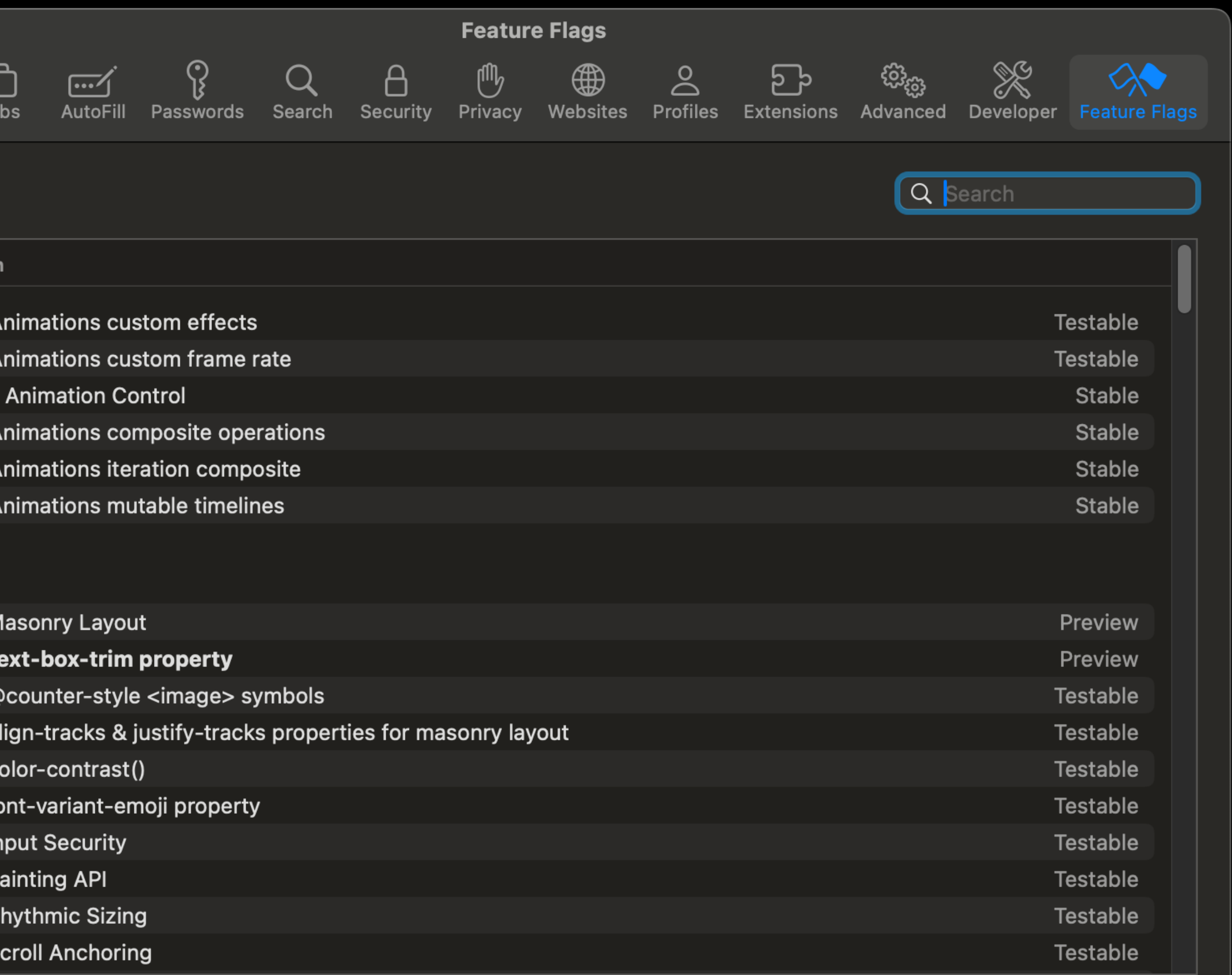

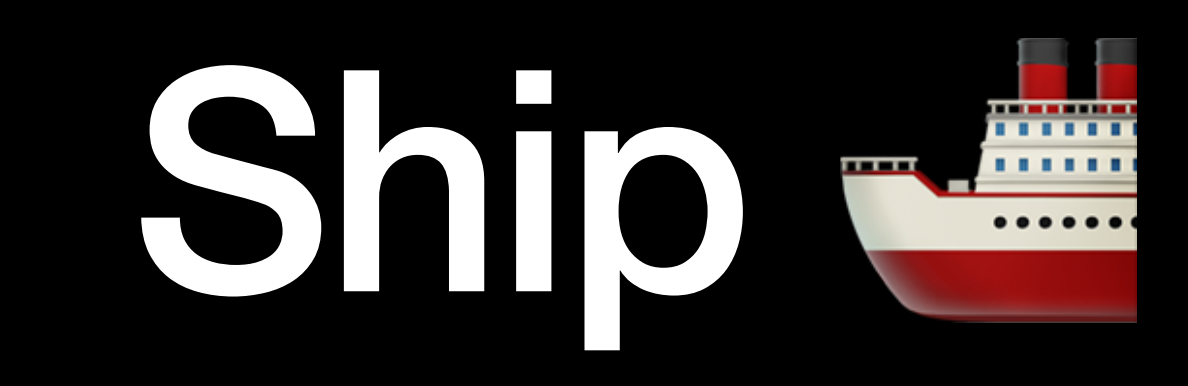

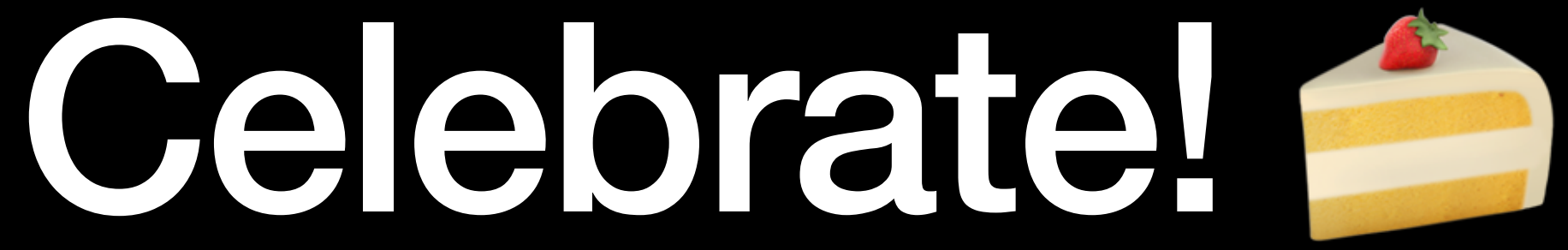

### …and fix regressions

but you can eat the cake first

## **Some possible followups**

- Tools for web developers
- Tools for WebKit debugging

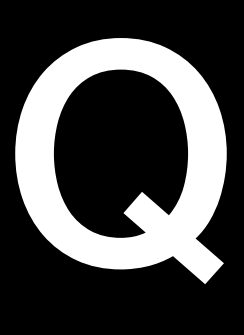

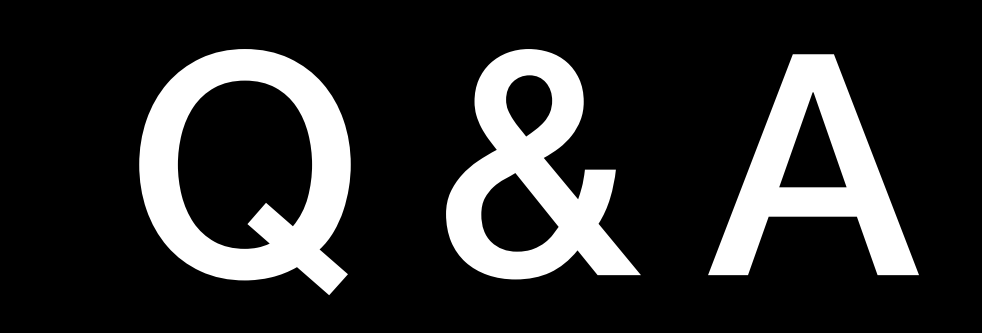